# **Programming**

# **Winter 2020/2021**

#### **Number 08, Submission Deadline: Jan. 19, 2021**

### **1. Database queries in MongoDB (4P)**

Answer the following questions by querying the books collection with MongoDB / pymongo

- 1. How many books have been published in 2012? (1P)
- 2. Inform yourself on how to use aggregators in pymongo (https://api.mongodb.com/python/current/examples/aggregation.html). Then answer the following questions:
- 3. Which book has the most co-authors? (1P)
- 4. Who (co-) authored the most books? (1P)
- 5. How many books have been published in each category? (1P)

### **2. Database queries with Spark SQL API (6P)**

The course material contains two connected data sets of companies and their employees. Query the data sets using Spark's SQL API to answer the following questions:

- 1. Select the first and the last name of all employees earn more than 6000 USD a month. How many are there? (1P)
- 2. What is the most common last name among employees? (1P)
- 3. Inform yourself about join operators (e.g. https://jaceklaskowski.gitbooks.io/masteringspark-sql/spark-sql-joins.html) and use joing queries to answer the following questions:
	- (a) What ist the minimal, mean and maximal salary among the employees for every company? Sort in descending order by of their mean salary. (2P)
	- (b) Select all the names of the employees who are born after their company was founded. Sort in descending order of their age. (2P)

```
[1]: from pyspark.sql import SparkSession
     spark = SparkSession.builder.master("local[*]").getOrCreate()
```

```
[2]: companies = spark.read.csv("course_material_08/companies.csv", header=True,\Box\rightarrowinferSchema=True)
     companies.printSchema()
     companies.limit(3).show()
     companies.createOrReplaceTempView("companies")
```

```
root
 |-- id: integer (nullable = true)
 |-- name: string (nullable = true)
```
|-- founded\_at: timestamp (nullable = true)

+---+--------------------+-------------------+ | id| name| founded\_at| +---+--------------------+-------------------+ | 1|Larson, Berge and...|1990-10-09 00:00:00| | 2| Wiza PLC|1973-08-04 00:00:00| | 3| Watsica and Sons|1989-01-25 00:00:00| +---+--------------------+-------------------+

[3]: employees = spark.read.csv("data/employees.csv",header=True,inferSchema=True) employees.printSchema() employees.limit(3).show() employees.createOrReplaceTempView("employees")

root

```
|-- id: integer (nullable = true)
|-- first_name: string (nullable = true)
|-- last_name: string (nullable = true)
|-- birthday: timestamp (nullable = true)
|-- salary: integer (nullable = true)
|-- company_id: integer (nullable = true)
```
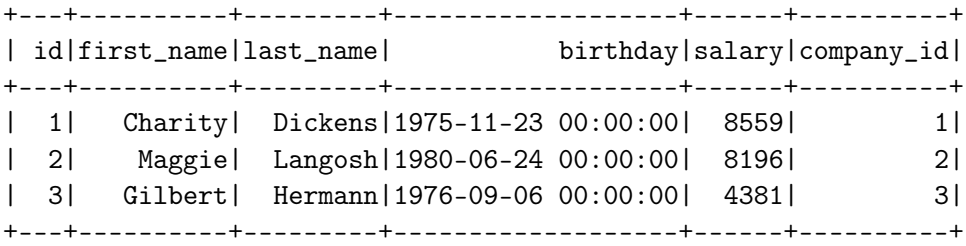

### **3. Spark Advanced Analytics: Prices of retail cars (8P)**

Exercise Goal: Predict the prices of retail cars

- 1. Load dataset into spark
- 2. Transform String variable vendor (VM,BMW,...) into Index  $(0,1,...)$  (1P)
- 3. Use OneHotEncoding for index variable varibale (1P)
- 4. Transform feature into single feature vector (1P)
- 5. Fit a LinearRegressionModel to predict the price of the car. (1P)
- 6. How good does the model fit? Visualize and analyze your results. (2P)
- 7. Add the following new features and fit a new model and compare the results (2P):
	- (a)  $age<sup>2</sup>$

(b) consumption<sup>2</sup>

# **Name / Measurement Unit / Description**

vendor  $/ - /$  vendor of the car consumption / liter per 100 km / Fuel consumption age / year / age of the car price /  $\epsilon$  times 1000 / price of the car

[16]: df = spark.read.csv('course\_material\_08/car.csv', header=True, inferSchema=True) df.printSchema() df.drop('vendor').describe().show()

root

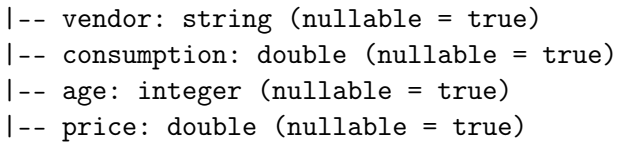

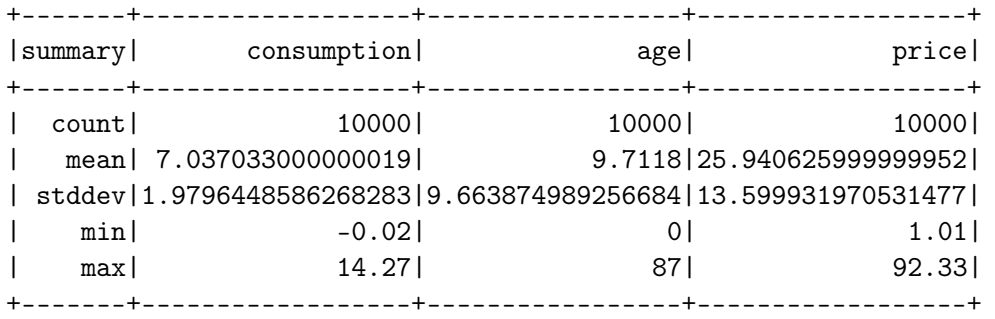